# **Terminal Operations**

### **FUNCTION NAME: NON-CASH COLLATERAL WITHDRAWAL ORDER MAINTENANCE**

#### **WHEN TO USE:**

HKCC and SEOCH Participants can use this function to request withdrawal of non-cash collateral except CCASS stock which should be handled via the CCMS-To-CCASS Stock Transfer maintenance function. Withdrawal orders input and authorised by participants are subject to approval by HKEX.

#### **AVAILABLE MAINTENANCE FUNCTIONS:**

- A. Add Non-Cash Collateral Withdrawal Order To add a pending request to withdraw non-cash collateral, such as bond and bank guarantee online.
- B. Delete Pending Non-Cash Collateral Withdrawal Order To delete a pending withdrawal order which was entered via the ADD NON-CASH COLLATERAL WITHDRAWAL ORDER function.
- C. Authorise Non-Cash Collateral Withdrawal Order To authorise a pending withdrawal order which was entered via the ADD NON-CASH COLLATERAL WITHDRAWAL ORDER function.

#### **AVAILABLE FUNCTION TIME:**

- Non-Cash collateral withdrawal order maintenance must be performed between 9:00 a.m. and 11:00 a.m. Monday to Friday (except holidays). Function temporary blocked-off (a few minutes) during the collateralisation process and batch processing of any clearing house.

### **FUNCTIONAL DESCRIPTIONS:**

- Only HKCC and SEOCH Participant users can use this function.
- Entering a non-cash collateral withdrawal order requires input to the following mandatory fields:

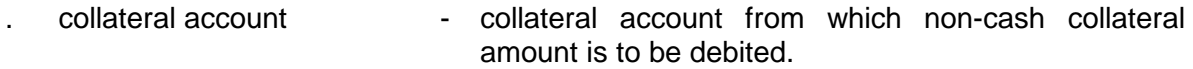

- . BG Seq / ISIN / Stock Code the ISIN/Stock code or BG Seq of non-cash collateral to be withdrawn.
- Quantity **Cancel Contrary 1 Contrary 1 Guantity** to be withdrawn (not applicable to bank guarantee).
- Upon successful input of the non-cash collateral withdrawal order details, the order is at 'Pending' status. Participants should note that such amount of non-cash collateral specified in the 'Pending' order will be excluded from the subsequent use for any collateral purpose. The DELETE NON-CASH COLLATERAL WITHDRAWAL ORDER function can be used to delete withdrawal orders which have not been authorised.
- Non-Cash collateral withdrawal orders must be authorised by the AUTHORISE NON-CASH COLLATERAL WITHDRAWAL ORDER function. Once non-cash collateral withdrawal orders are authorised, the order status is updated from 'Pending' to 'Authorised' and cannot be cancelled. The quantity to be withdrawn will be put on-hold from the available balance.
- Non-cash collateral withdrawal orders authorised by participants are subject to HKEX approval. HKEX may reject a withdrawal order if the participant has other outstanding obligations or due to other risk management concerns. If a withdrawal order is rejected, the on-hold quantity would be released by CCMS. For withdrawal orders approved by HKEX, HKEX will arrange to release the non-cash collateral to participants for collection. Once the withdrawal is effected, the withdrawn quantity will be deducted from the non-cash collateral balance.
- Participants can use the ENQUIRE DEPOSIT / WITHDRAWAL ORDER function to enquire information regarding the non-cash collateral withdrawal orders, including the withdrawal order status which indicates the processing stage of the withdrawal order.

The access path for the non-cash collateral withdrawal order maintenance function is:

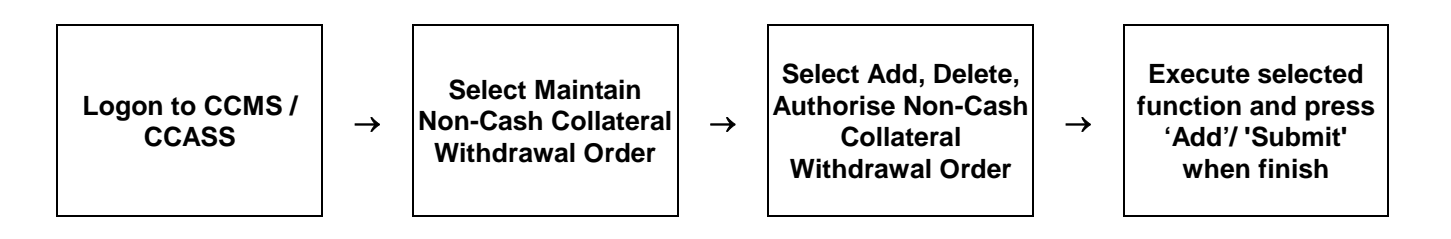

# **NON-CASH COLLATERAL WITHDRAWAL ORDER MAINTENANCE – Sample Screens:**

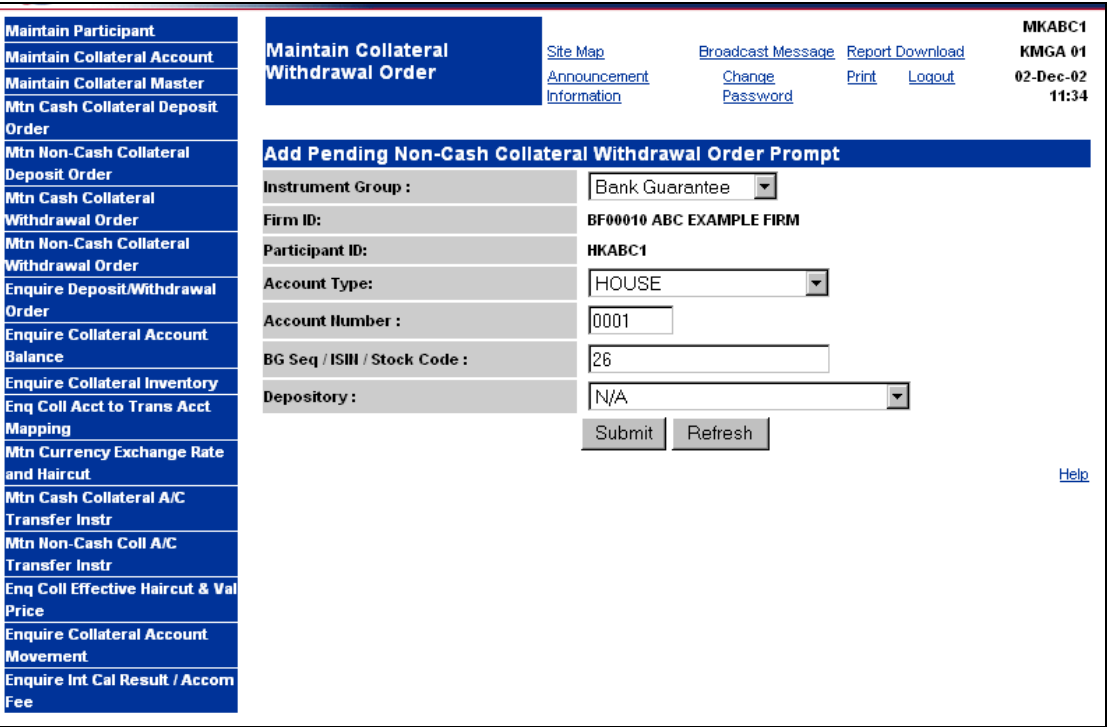

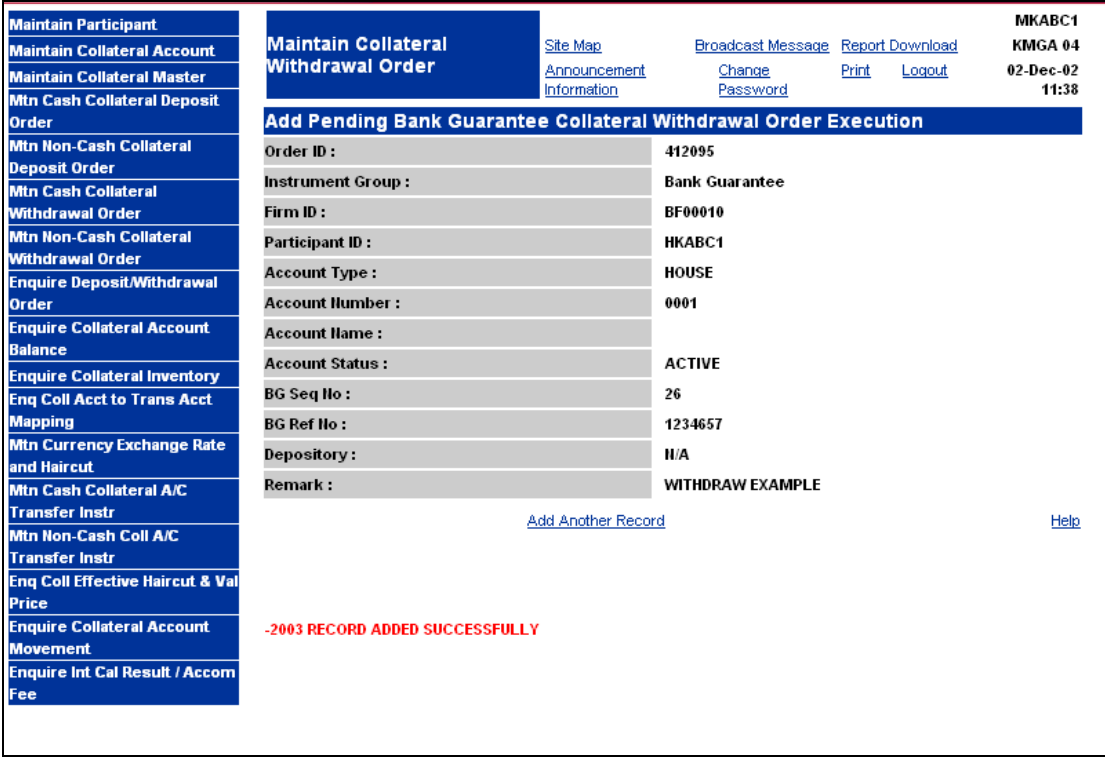

## **DESCRIPTION OF FIELDS:**

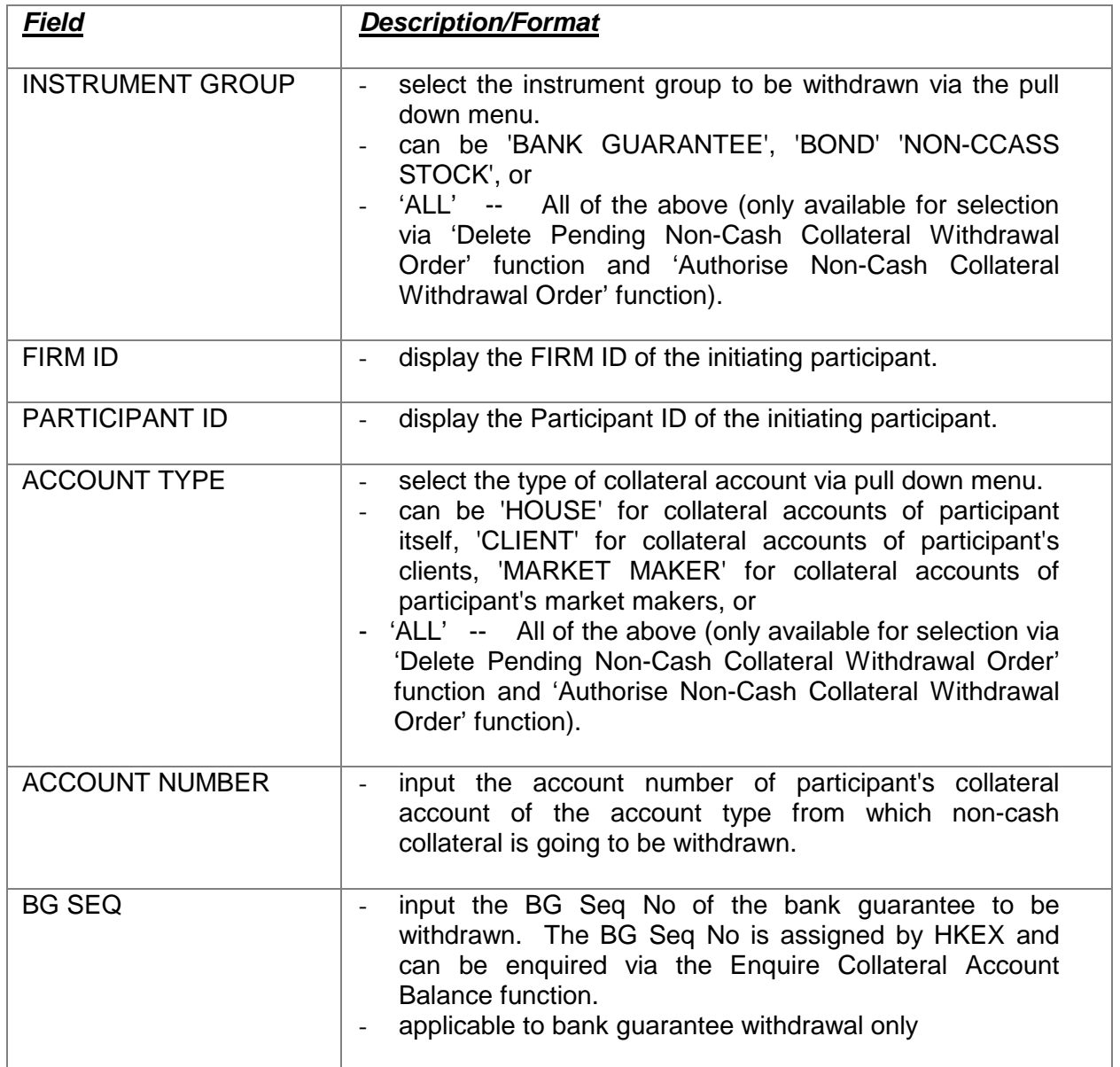

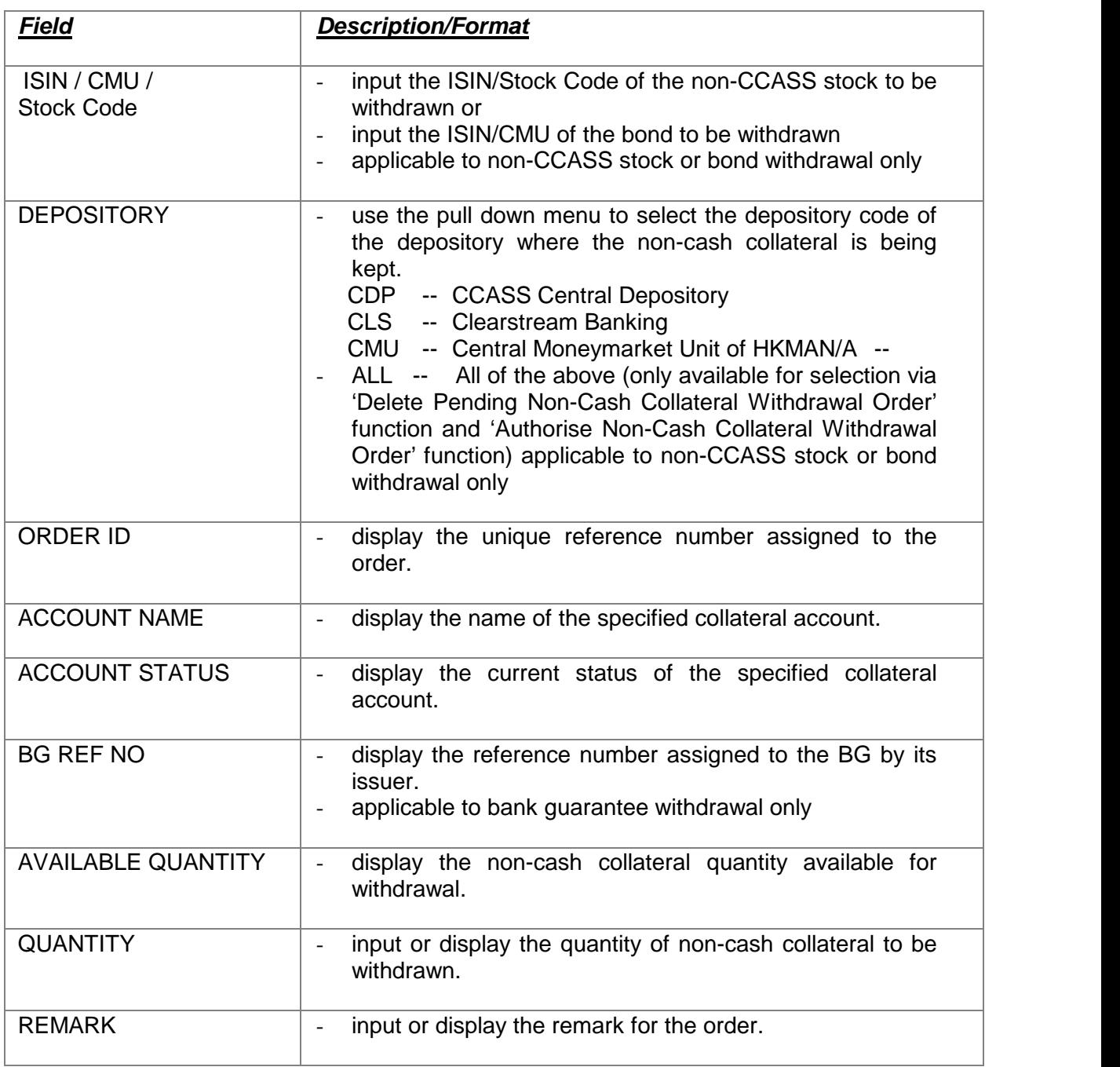